### 情報工学実験4:データマイニング班 (week 4) 線形回帰モデル(最小二乗法)の実装演習

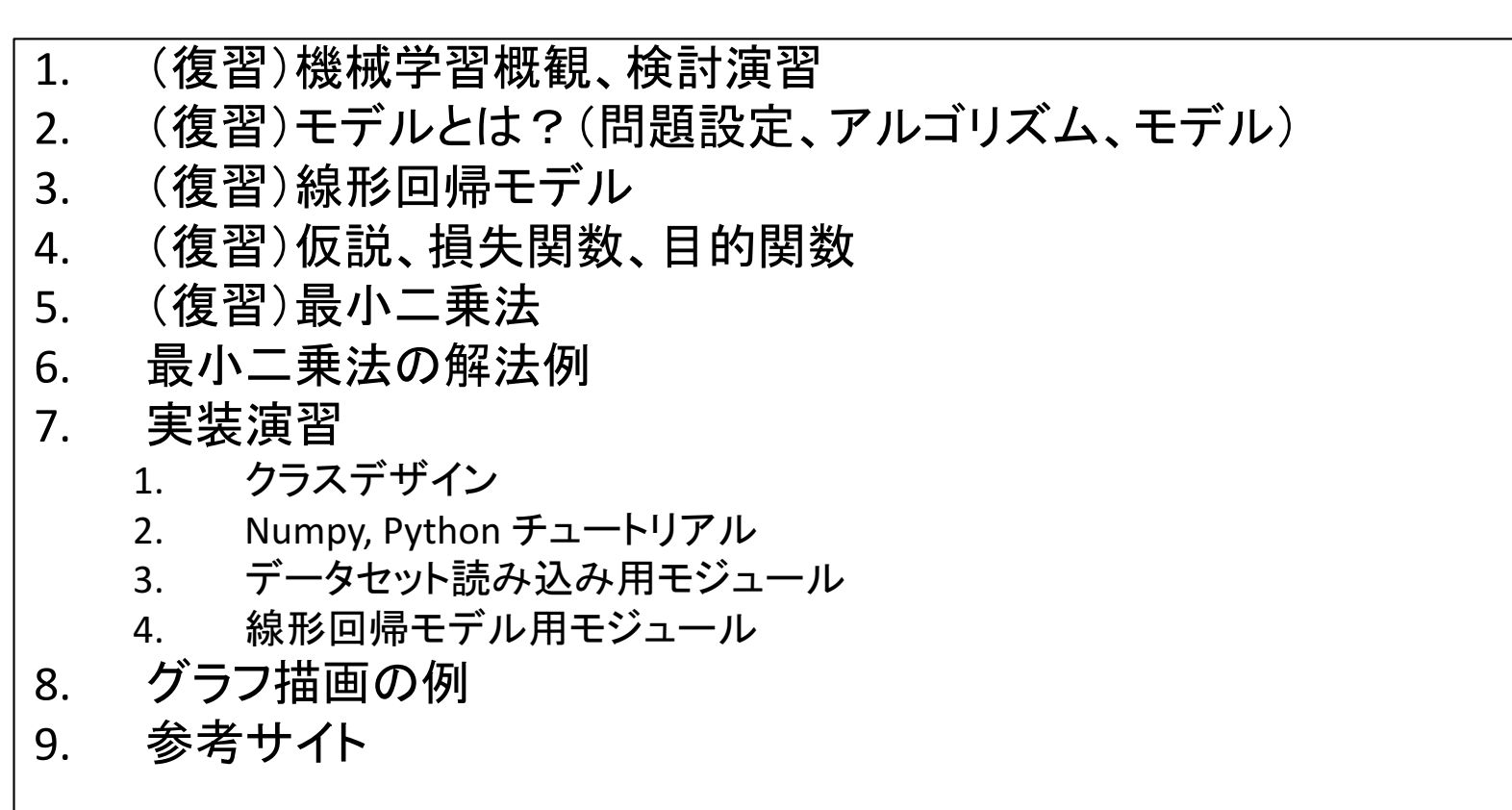

実験ページ: http://ie.u-ryukyu.ac.jp/~tnal/2017/info4/dm/

# Terminology

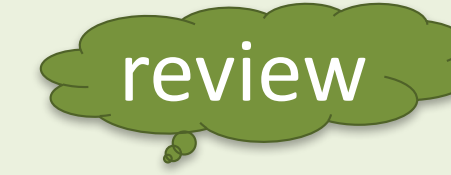

- supervised, unsupervised learning
- classification, regression, clustering
- sample
- features, attributes
	- numerical value
	- categorical value
	- true or false
- supervisory signal, teacher, class, label, output data, target variable
- input, output
- training data / training set
- test data / test set
	- open test
	- close test
- model
- parameters
- learn, fit
- predict, estimate
- **evaluation**

### Example: *Iris* flower data set

http://en.wikipedia.org/wiki/Iris\_flower\_data\_set

• Classification

 $I_n = I_n + I_n$ 

(1) What is experience E? (2) What is task T? (3) How to measure the performance P?

- $-$  In Classification, the samples belong to two or more classes and we want to learn from already labeled data how to predict the class of unlabeled data.
- E.g., distinguishes the species from each other. - Teach data
- Dataset = samples vs. features and classes
- supervisory signal

review

- output data, Y

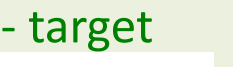

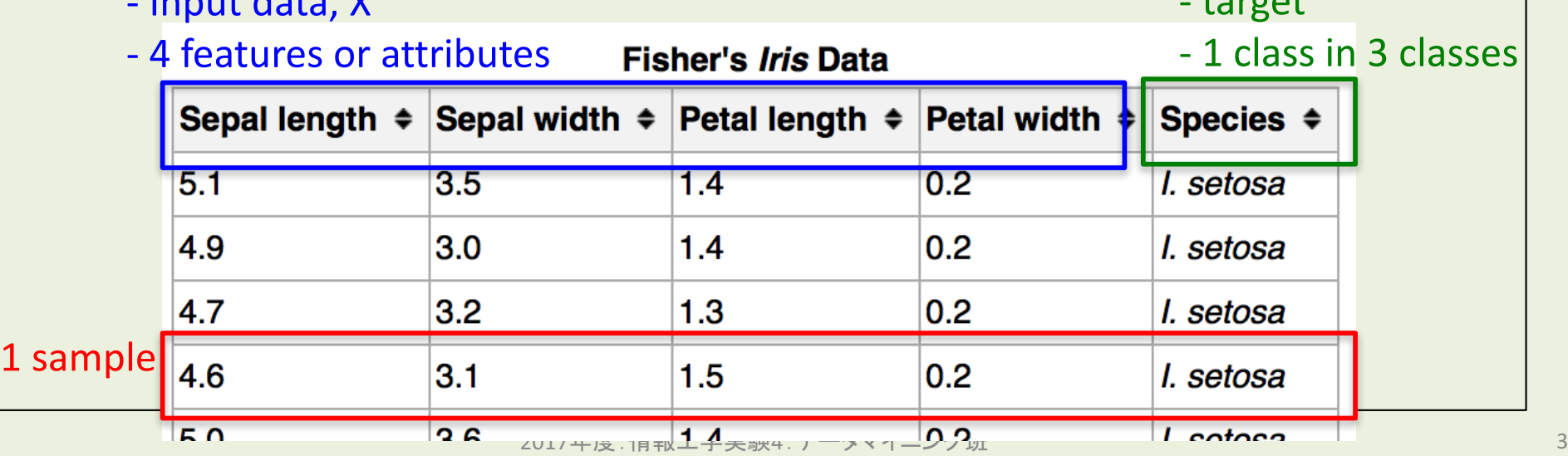

#### Example: boston house prices dataset review

http://archive.ics.uci.edu/ml/datasets/Housing

**Regression** 

(1) What is experience E? (2) What is task T? (3) How to measure the performance P?

- $-$  If the desired output consists of one or more continuous variables, then the task is called *regression*.
- $-$  E.g., concerns housing values in suburbs of Boston.
- $-$  Dataset = samples vs. features and continuous variables

13 features **Continuous** variable

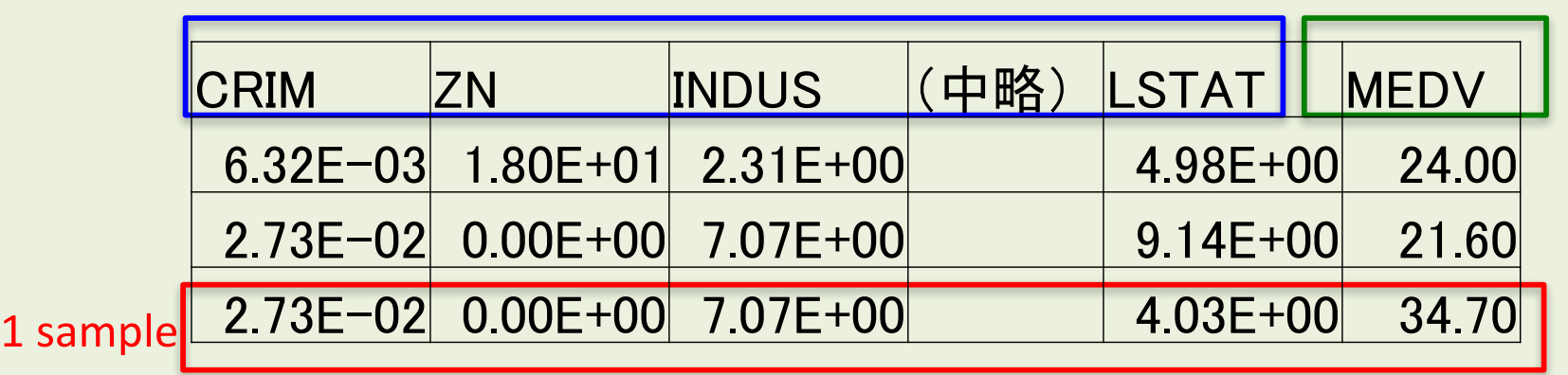

#### Example: *Iris* flower data set WITHOUT classes

http://en.wikipedia.org/wiki/Iris\_flower\_data\_set

#### • Clustering

(1) What is experience E? (2) What is task T? (3) How to measure the performance P?

review

- $-$  Clustering is the task of grouping a set of objects in such a way that objects in the same group (called a **cluster**) are more similar (in some sense or another) to each other than to those in other groups (clusters).
- $-$  Training data consists of a set of input vectors x without any **corresponding target values.**

 $-$  Dataset = samples vs. features

|              | 4 features                                                                                                    |            | <b>Fisher's Iris Data</b>    |      | Don't use at learning |
|--------------|----------------------------------------------------------------------------------------------------|------------|------------------------------|------|-----------------------|
|              | <b>Sepal length <math>\div</math> Sepal width <math>\div</math> Petal length <math>\div</math> Petal width <math>\div</math> Species <math>\div</math></b> |            |                              |      |                       |
| 1 sample 4.6 | 5.1                                                                                                    | 3.5        | 1.4                          | 0.2  | l. setosa             |
|              | 4.9                                                                                                    | 3.0        | 1.4                          | 0.2  | l. setosa             |
|              | 4.7                                                                                                    | 3.2        | 1.3                          | 0.2  | l. setosa             |
|              |                                                                                                    | <u>3.1</u> | 1.5                          | 0.2  | setosa                |
|              | $F \cap$                                                                                                    |            | 2.C 2017年度:情報工学実験4:データマイニング班 | ്റ വ |                       |

# Exercises for clustering

- Make a group of  $2^{\sim}4$  students.
	- Choose one kind of problem settings on machine learning.
	- $-$  Try to design an example under the problem setting.
		- Input? Features? Output?
		- What is experience E?
		- What is task T?
		- How to measure the performance P?

### 情報工学実験4:データマイニング班 (week 4) 線形回帰モデル(最小二乗法)の実装演習

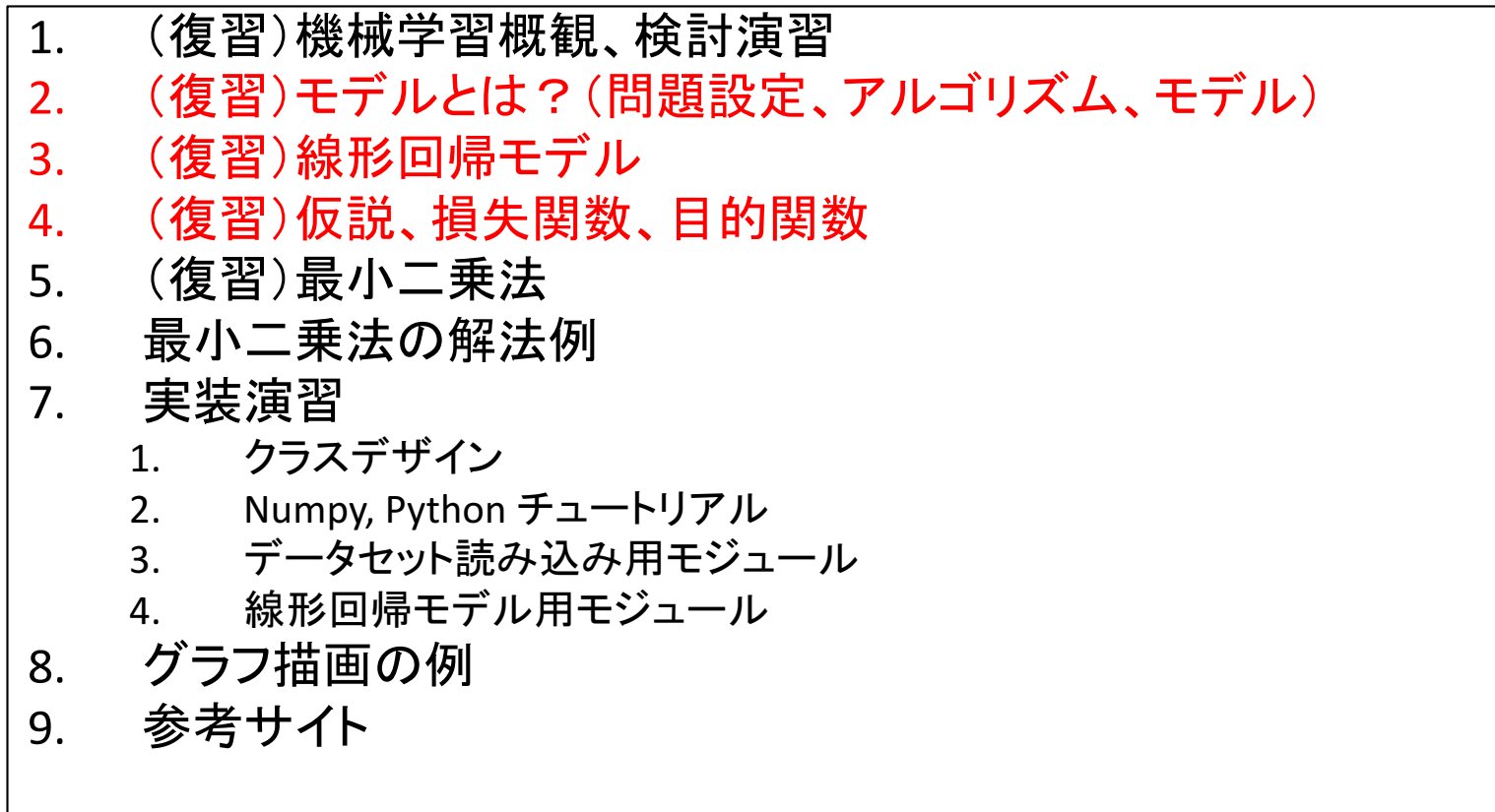

# Models

- Represent by any formulas with (sometimes one) parameters for the relationship between input X's and output Y's.
	- $-$  In machine learning, the formulas called as "hypothesis".

$$
- E.g., h = a*x + b
$$

- a, b: parameters
- Parameterized model.
- $-$  Predictive model. (e.g.,  $a=1$ ,  $b=2$ )

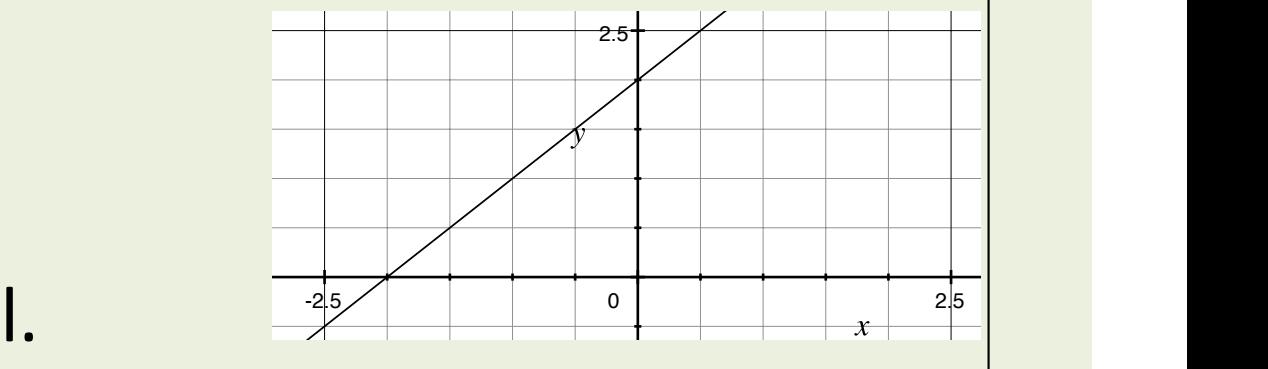

### Problem <-> Algorithm + Model

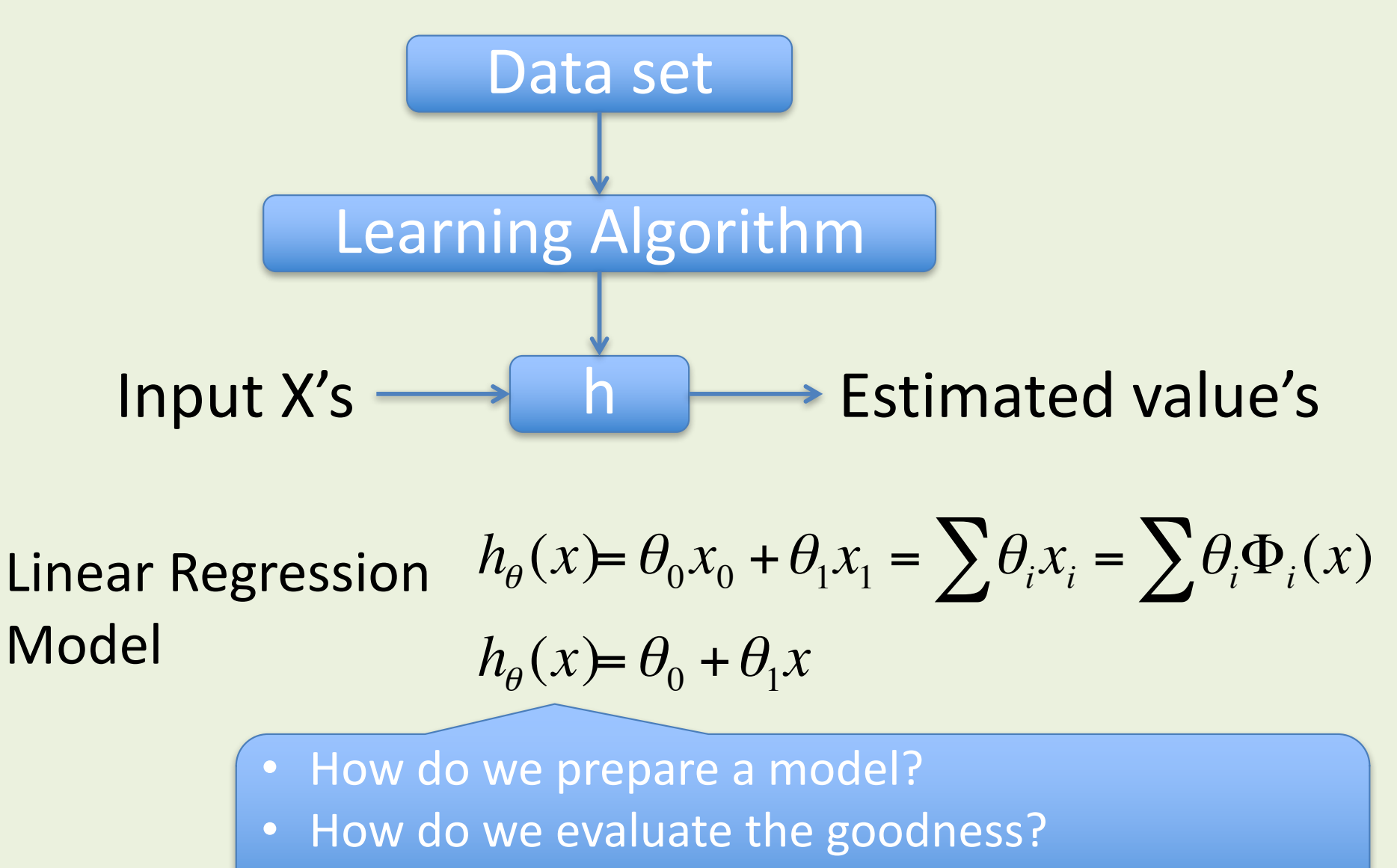

2017年度:情報工学実験4:データマイニング班 9 • How do we choose the appropriate parameters?

### Linear Regression Model

- Training datasets  $-(x,y) = (4,7), (8,10), (13,11), (17,14)$ • Hypothesis "train.txt" **Assumption 1 Linear function**  $h_{\theta}(x) = \theta_0 + \theta_1 x$ 15  $+$ • Parameters  $\ddot{+}$  $\approx$  10  $\theta$ 0,  $\theta$ 1  $\overline{+}$ **Assumption 2** • Cost function 5 **Squared error***m* 1 ∑  $(h_{\theta}(x^{(i)}) - y^{(i)})^2$  $J(\theta_0,\theta_1)$  =  $\overline{5}$  $10$ 15 20 2*m*  $\pmb{\mathsf{x}}$ *i*=1
- Objective function (measurement of the goodness)  $\min_{\theta} J(\theta_0, \theta_1)$ θ

### 情報工学実験4:データマイニング班 (week 4) 線形回帰モデル(最小二乗法)の実装演習

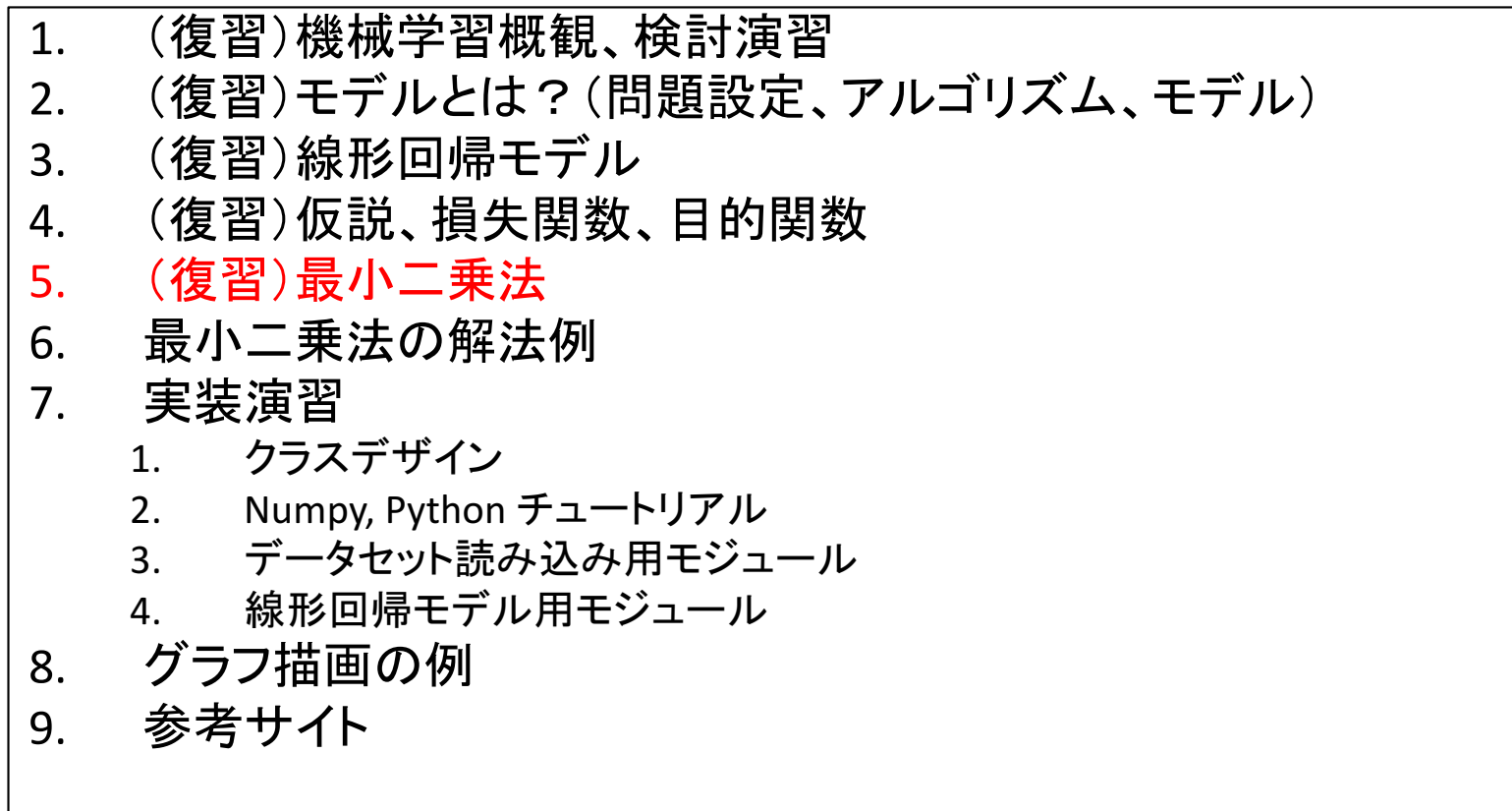

# Ordinary Least Squares (OLS)

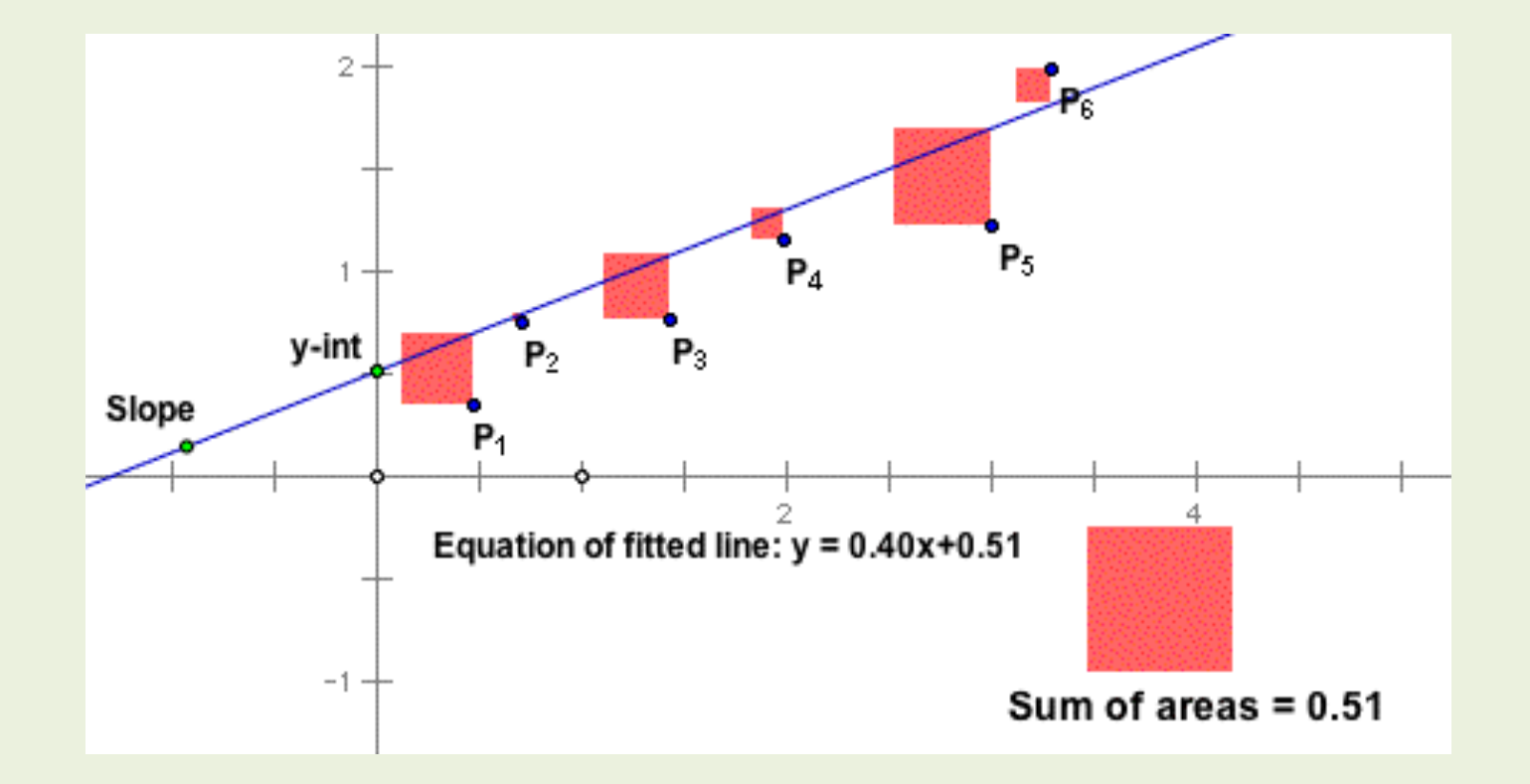

https://inst.eecs.berkeley.edu/~ee127a/book/login/l\_ols\_main.html

2017年度:情報工学実験4:データマイニング班 12

review

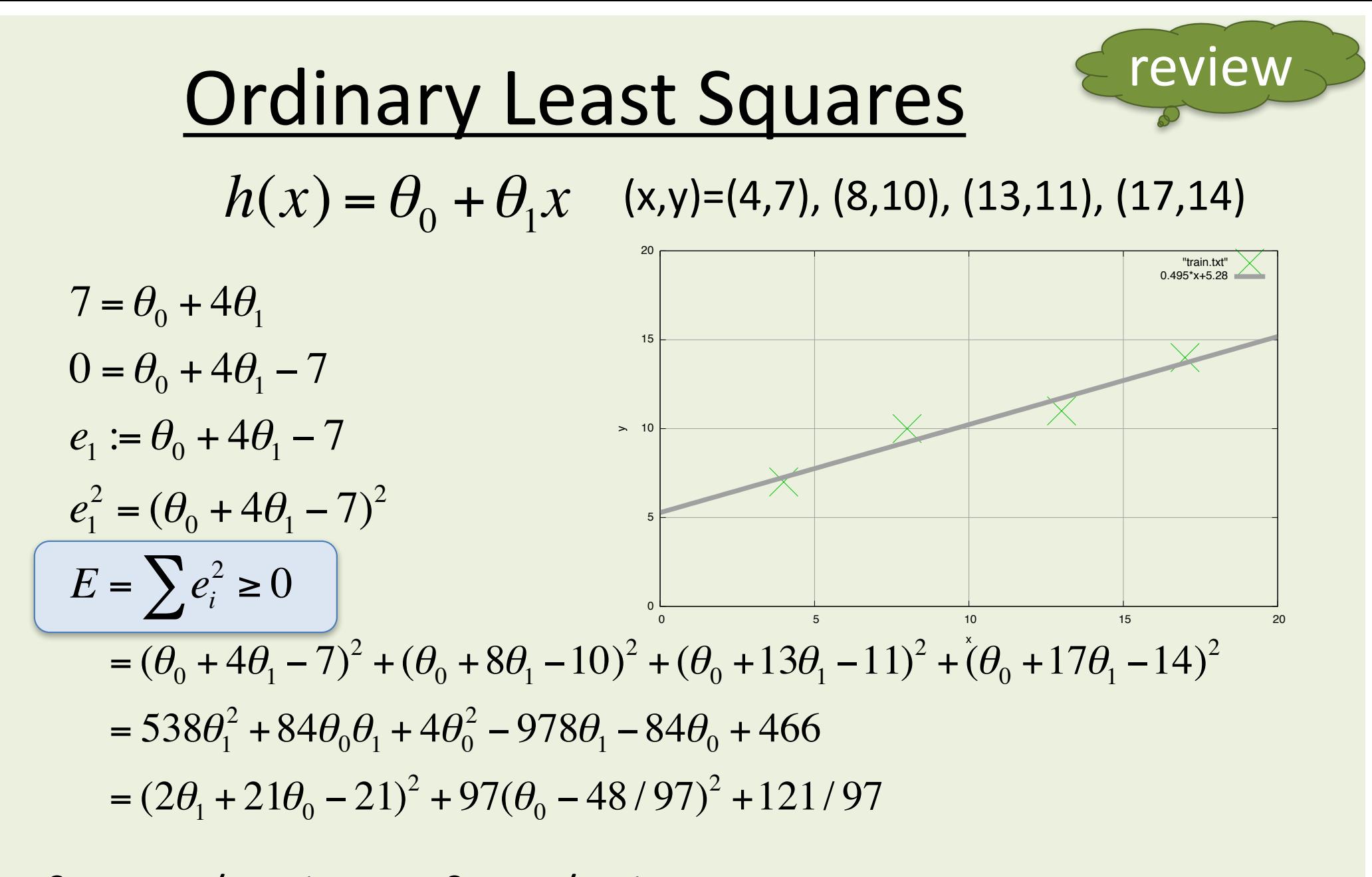

θ0=1029/194≒5.28, θ1=48/97≒0.495  $h(x) = 5.28 + 0.495x$ 

Ref., http://gihyo.jp/dev/serial/01/machine-learning/0008

### 情報工学実験4:データマイニング班 (week 4) 線形回帰モデル(最小二乗法)の実装演習

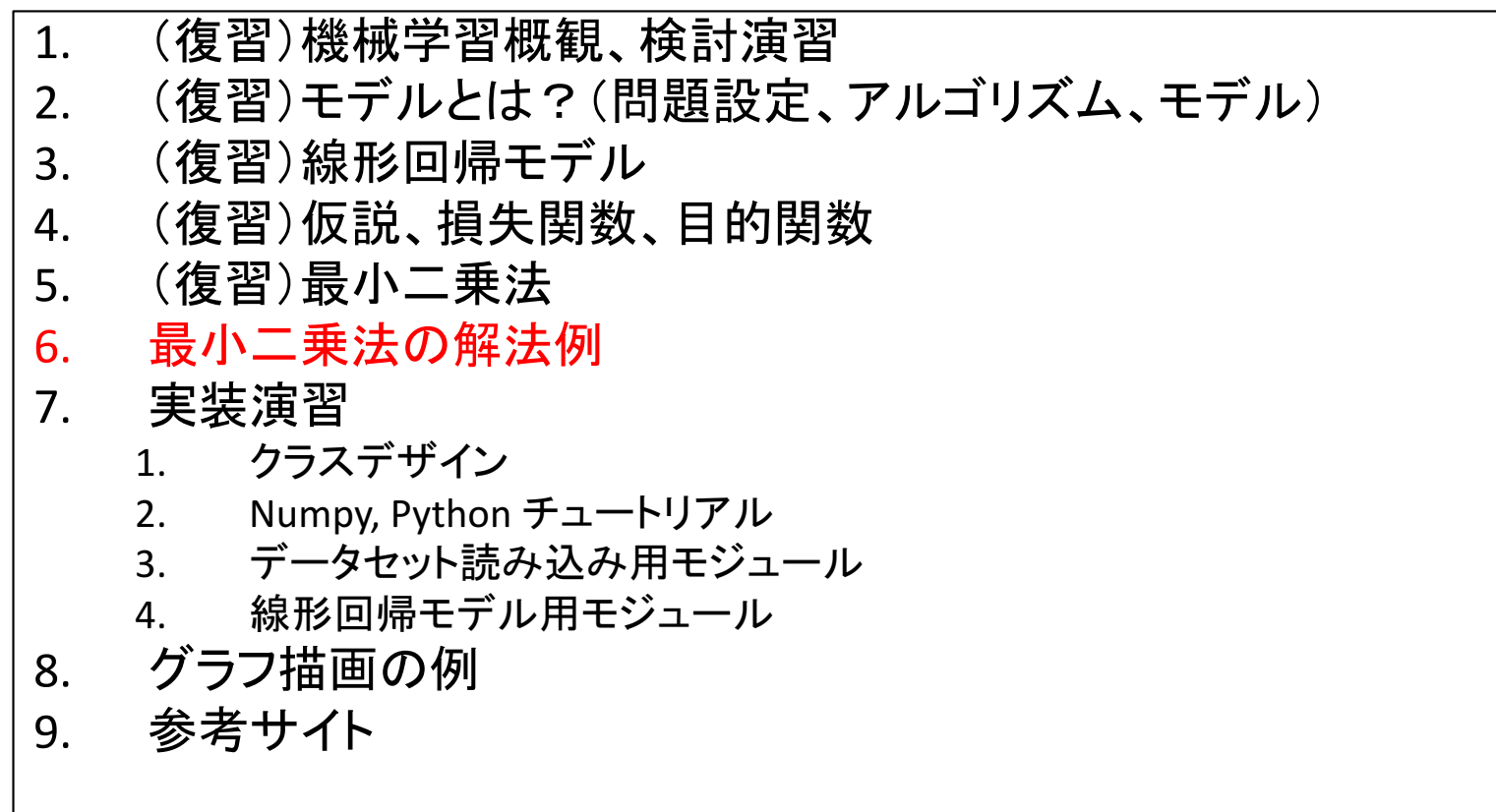

# OLS resolver (1/2)

residual sum of squares

$$
RSS(\theta) = \sum_{i}^{N} (y_i - h_{\theta}(x_i))^2
$$

$$
= \sum_{i}^{N} (y - \theta_0 - x_i \theta_1)^2
$$

$$
= (Y - X\theta)^{T} (Y - X\theta)
$$

cond

 $RSS(\theta) = 0$ 

 $X^T X \theta = X^T Y$ 

 $\theta = (X^T X)^{-1} X^T Y$ 

 $\partial$ 

 $\partial \theta$ 

$$
\frac{\mathbf{r} (1/2)}{\mathbf{x} = \begin{bmatrix} x^{00} & x^{01} & \dots & x^{0M} \\ x^{10} & x^{11} & \dots & x^{1M} \\ \dots & \dots & \dots & \dots \\ x^{N0} & x^{N1} & \dots & x^{NM} \end{bmatrix}
$$
\n
$$
\theta = \begin{bmatrix} \theta^{0} \\ \theta^{1} \\ \dots \\ \theta^{M} \end{bmatrix}
$$
\n
$$
\begin{bmatrix} \text{cond., (XTX) is} \\ \text{nonsigular} \\ \text{(regular matrix)}. \end{bmatrix} Y = \begin{bmatrix} y^{0} \\ y^{1} \\ \dots \\ y^{N} \end{bmatrix}
$$

 $\cdots$   $x^{0M}$ 

 $\overline{\phantom{a}}$ 

 $\overline{\phantom{a}}$ 

 $\overline{\phantom{a}}$ 

 $\overline{\phantom{a}}$ 

 $\rfloor$ 

 $\overline{\phantom{a}}$ 

 $x^{NM}$ 

| OLS resolver (2/2)                                                                                                    |                                                                                                    |
|----------------------------------------------------------------------------------------------------|----------------------------------------------------------------------------------------------------|
| $RSS(\theta) = \sum_{i}^{N} (y_i - h_{\theta}(x_i))^2 = \sum_{i}^{N} (y - \theta_0 - x_i\theta_1)^2 = (Y - X\theta)^T (Y - X\theta)$                                                                                          |                                                                                                    |
| $= (Y^T - \theta^T X^T)(Y - X\theta) = Y^T Y - \theta^T X^T Y - Y^T X\theta + \theta^T X^T X\theta$                                                                                                    |                                                                                                    |
| $\frac{\partial \theta^T X^T Y}{\partial \theta} = X^T Y$                                                                                                    | $\frac{\partial}{\partial \theta} RSS(\theta) = 0, \frac{\partial x^T a}{\partial x} = a, \frac{\partial a^T x}{\partial x} = a$ |
| $\frac{\partial Y^T X\theta}{\partial \theta} = (Y^T X)^T = X^T Y$                                                                                                    |                                                                                                    |
| $\frac{\partial \theta^T X^T X\theta}{\partial \theta} = \frac{\partial \theta^T (X^T X\theta)}{\partial \theta} + \frac{\partial (\theta^T X^T X)\theta}{\partial \theta} = X^T X\theta + (\theta^T X^T X)^T = 2X^T X\theta$ |                                                                                                    |
| $\frac{\partial}{\partial \theta} RSS(\theta) = -2X^T Y + 2X^T X\theta = 0$                                                                                                    |                                                                                                    |
| $X^T X\theta = X^T Y$                                                                                                    |                                                                                                    |
| $\theta = (X^T X)^{-1} X^T Y$                                                                                                    |                                                                                                    |

### 情報工学実験4:データマイニング班 (week 4) 線形回帰モデル(最小二乗法)の実装演習

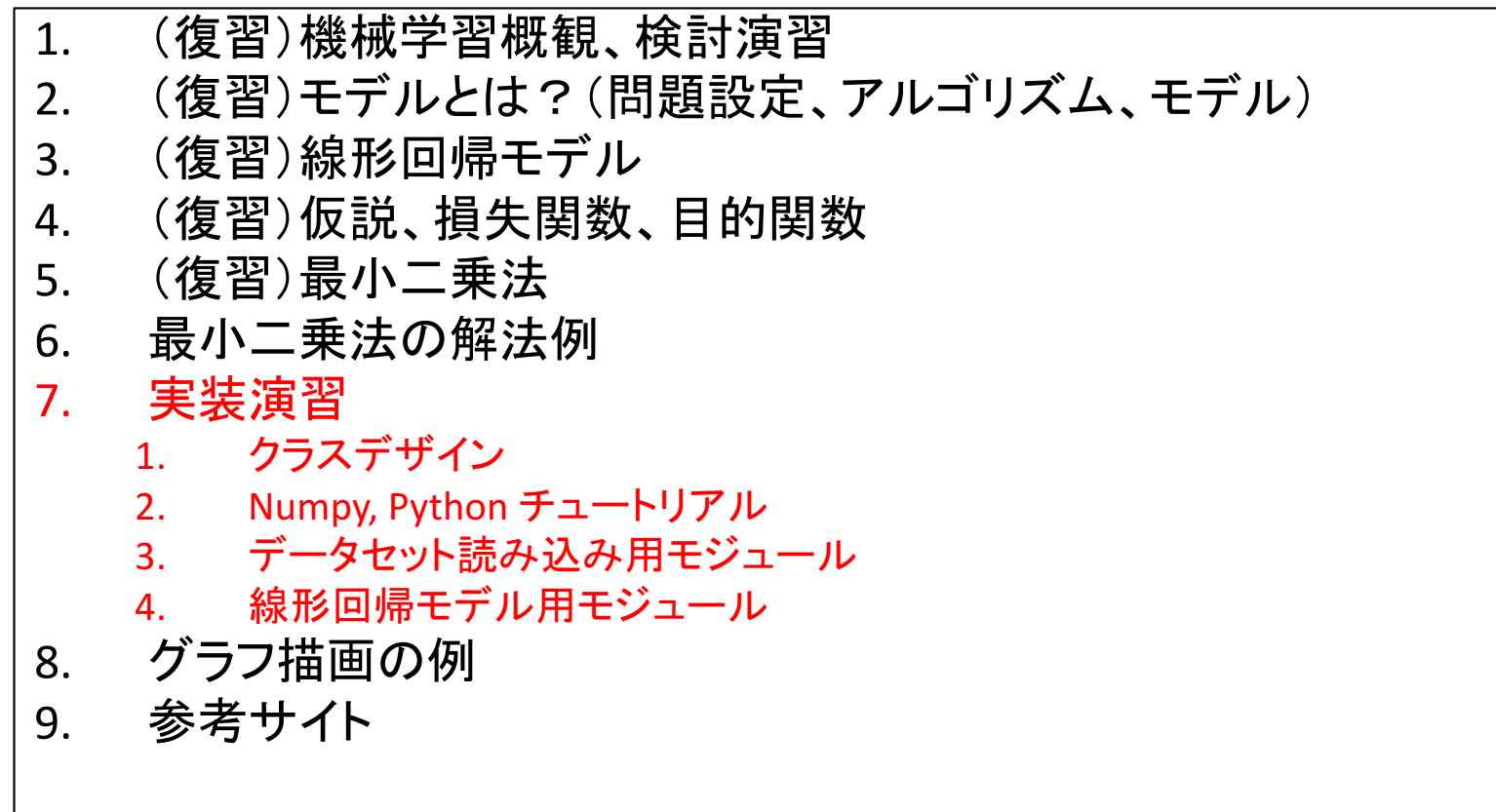

### Implementation of OLS resolver

# Class design / How to use

```
# from numpy as np
# X = np.array([[1,4],[1,8],[1,13],[1,17]])# Y = np.array([7, 10, 11, 14])>>> import datasets
\Rightarrow \ge \ge \ge \le \le datasets.load linear example1()
>>> import regression
>>> model = regression.LinearRegression()
\gg model.fit(X, Y)
>>>	model.theta
array([ 5.30412371, 0.49484536])
>>>	model.predict(X)
array([ 7.28350515, 9.2628866, 11.7371134, 13.71649485])
>>> model.score(X, Y) # RSS
1.2474226804123705
                                                    X = [x0, x1]h_{\theta}(x) = \theta_0 x_0 + \theta_1 x_1 = \sum \theta_i x_ih_{\theta}(x) = \theta_0 + \theta_1 x
```
https://github.com/naltoma/regression-test.git

# Linear Algebra with NumPy

http://www.numpy.org

- import numpy as np
- help(np)
	- Provides
		- 1. An array object of arbitrary homogeneous items
		- 2. Fast mathematical operations over arrays
		- 3. Linear Algebra, Fourier Transforms, Random Number Generation

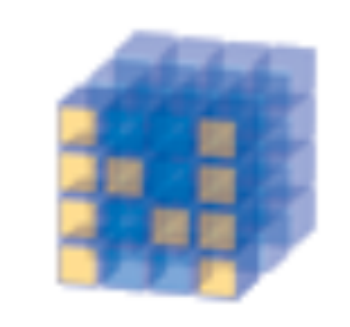

#### **NumPy**

**Base N-dimensional** array package

# Linear Algebra Practice 1

https://github.com/naltoma/intro\_jupyter\_sklearn

```
>>> import numpy as np
```

```
# create an array, similar to matrix.
```

```
# if you wan to use concrete matrix object, check `np.mat()'.
```

```
\Rightarrow a = np.array([[1,2,3],[4,5,6]])
```

```
>> a
```

```
array([[1, 2, 3],
```

```
[4, 5, 6]]
```

```
\gg type(a)
```

```
<class 'numpy.ndarray'>
```

```
>>>	a.shape
```

```
(2, 3)
```
### Linear Algebra Practice 2

 $\gg$  a  $array([[1, 2, 3],$  $[4, 5, 6]$  $>>$  a + 1  $array([[2, 3, 4],$  $[5, 6, 7]$ ]  $>>a * 2$ array( $[2, 4, 6]$ , [ 8, 10, 12]])

```
>> a.T
array([[1, 4],[2, 5],
    [3,	6]])
\rightarrow>> a*a # elementwise product
array([[1, 4, 9],[16, 25, 36]]\Rightarrow >>> np.dot(a,a.T) # dot product of two arrays
array([[14, 32],[32, 77]]
>>>	np.linalg.inv(np.dot(a,a.T))
array([[ 1.42592593, -0.59259259],
    [-0.59259259, 0.25925926]])
```
# Numpy Tools 1

```
# return evenly spaced values
within a given interval.
>>>	np.arange(0,1,0.3)
array([0., 0.3, 0.6, 0.9])
\gg \gg \gamma \approx \gamma \approx \gamma \approx \gammaarray([0, 1, 2, 3, 4, 5, 6, 7])# gives a new shape
>>>	np.reshape(np.arange(6),(2,3))
array([[0, 1, 2],[3, 4, 5]\gg np.reshape(np.arange(6),(3,2))
array([[0, 1],][2, 3],
    [4, 5]]
                                            # return evenly spaced
                                            numbers over a specified
                                            interval.
                                            \gg \gamma np.linspace(0,2,3)
                                            array([ 0., 1., 2.])\gg> np.linspace(0,2,4)
                                            array([ 0. 0.66666667,1.33333333, 2.
                                            >>>	np.zeros((2,3))
                                            array([[0., 0., 0.]][0., 0., 0.]]\gg \frac{1}{2} np.ones((2,3))
                                            array([[1., 1., 1.],[1., 1., 1.]]: 情報工学実験4:\overrightarrow{P}ータマイニング班 23. しょうしょうしょうしょうしょうしょうしょうしょうしょうしょう
```
### Numpy Tools 2

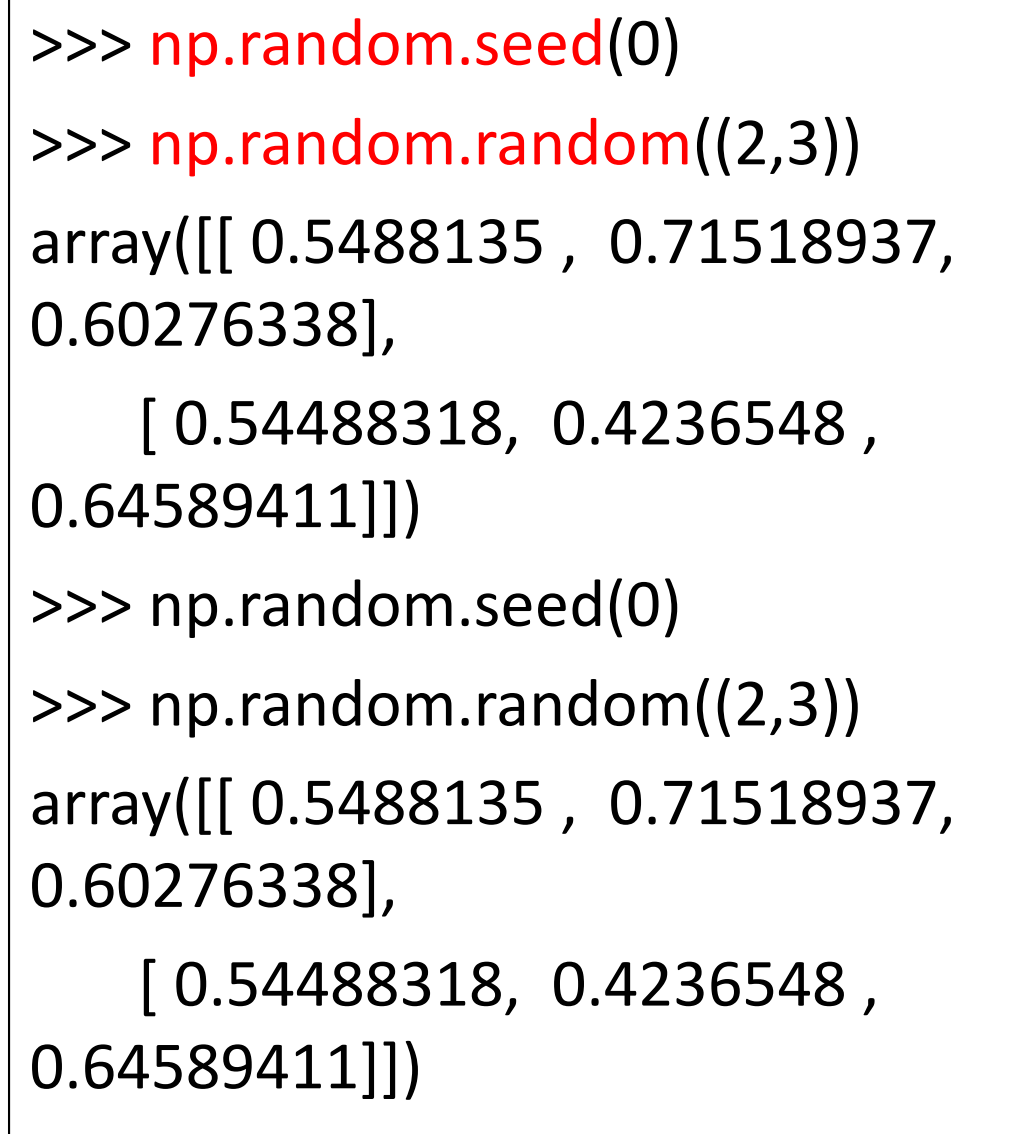

```
>>>	
a=np.reshape(np.arange(12),(3,4))
>> a
array([[0, 1, 2, 3],[4, 5, 6, 7],
   [	8,		9,	10,	11]])
>> a[:,0]array([0, 4, 8])>>a[:,0:2]array([0, 1],[4, 5],
   [8, 9]>>a[:,0:3]array([[0, 1, 2],[4, 5, 6],
    [ 8, 9, 10 ] ]
```
# Python Tips

- reloading module
	- $-$  import importlib
	- importlib.reload(module)
	- http://docs.python.jp/3/library/importlib.html#m odule-importlib

# [reprint] Class design / How to use

```
# from numpy as np
# X = np.array([[1,4],[1,8],[1,13],[1,17]])# Y = np.array([7, 10, 11, 14])>>> import datasets
\Rightarrow \ge \ge \ge \le \le datasets.load_linear_example1()
>>> import regression
>>> model = regression.LinearRegression()
\gg model.fit(X, Y)
>>>	model.theta
array([ 5.30412371, 0.49484536])
>>>	model.predict(X)
array([ 7.28350515, 9.2628866, 11.7371134, 13.71649485])
\gg model.score(X, Y) # RSS
1.2474226804123705
```
https://github.com/naltoma/regression-test.git

### prepare a repository

```
you can use any repositories including GitHub.
\vert \text{ocal} \rangle cd \sim/GIT
local> git init --bare regression-test
\vertlocal> cd \sim/temp
local> git clone ~/GIT/regression-test
local> cd regression-test
```
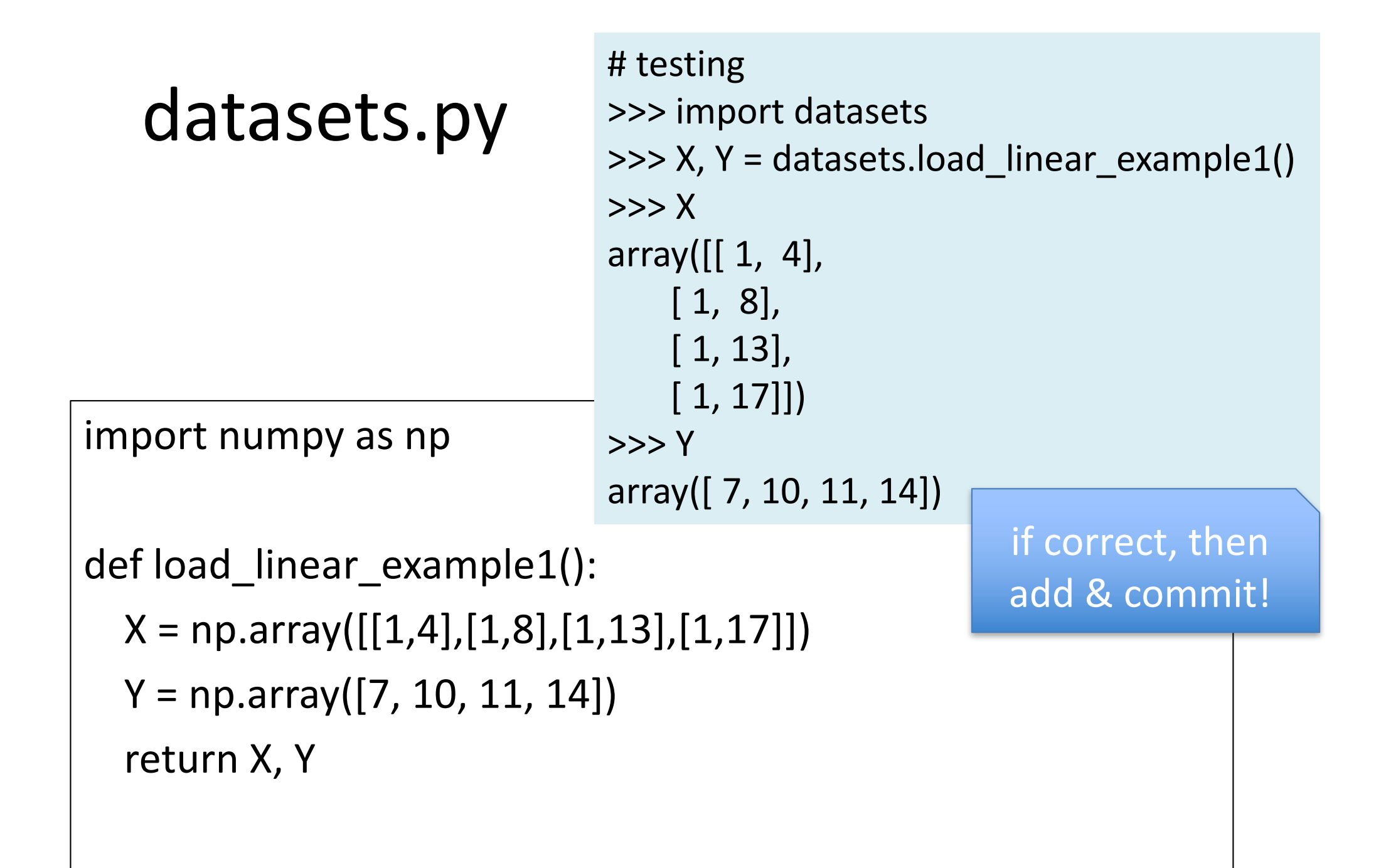

regression.py (ver.1)

import numpy as np

class LinearRegression:

 $x = None$ 

```
theta = None
```
 $y = None$ 

def fit(self,  $x, y$ ): pass

# testing (cont.) >>> import regression >>> model = regression.LinearRegression() (this class returns an instance only) >>> model.x

>>> #nothing if correct, then add & commit!

> def predict(self, x): pass

def score(self, x, y):

pass

**regression**

\n# testing (cont.)

\n(ver.2: fit())

\n>>> import importlib-reload(regression)

\n>>> model = regression.LinearRegression()

\n>>> model.fit(X, Y)

\n>>> model.titlea

\narray([ 5.30412371, 0.49484536])

\ndef fit(self, x, y):

\ntemp = np.linalg.inv(np.dot(x.T,x))

\nself.teta = np.dot(np.dot(temp,x.T), y)

\n
$$
\theta = (X^T X)^{-1} X^T Y
$$

### regression (ver.3: predict())

```
def predict(self, x):
  return np.dot(x, self.theta)
 # testing (cont.)
  >>> importlib.reload(regression)
  >>> model = regression.LinearRegression()
  >>> model.fit(X, Y)
 >>> model.predict(X)
  array([ 7.28350515, 9.2628866, 11.7371134, 13.71649485])
                                                  if correct, then
                                                  add & commit!
```
# regression  $(ver.4: score())$

# testing (cont.) >>> importlib.reload(regression) >>> model = regression.LinearRegression()  $\gg$  model.fit(X, Y) >>> model.score(X, Y) 1.2474226804123705

RSS: residual sum of squares **in the contact of the set of squares** if correct, then

add & commit!

def score(self, x, y):  $error = self.predict(x) - y$ return (error\*\*2).sum()

# [reprint] Class design / How to use

```
# from numpy as np
# X = np.array([[1,4],[1,8],[1,13],[1,17]])# Y = np.array([7, 10, 11, 14])>>> import datasets
\Rightarrow \ge \ge \ge \le \le datasets.load_linear_example1()
>>> import regression
>>> model = regression.LinearRegression()
\gg model.fit(X, Y)
>>>	model.theta
array([ 5.30412371, 0.49484536])
>>>	model.predict(X)
array([ 7.28350515, 9.2628866, 11.7371134, 13.71649485])
\gg model.score(X, Y) # RSS
1.2474226804123705
```
https://github.com/naltoma/regression-test.git

### 情報工学実験4:データマイニング班 (week 4) 線形回帰モデル(最小二乗法)の実装演習

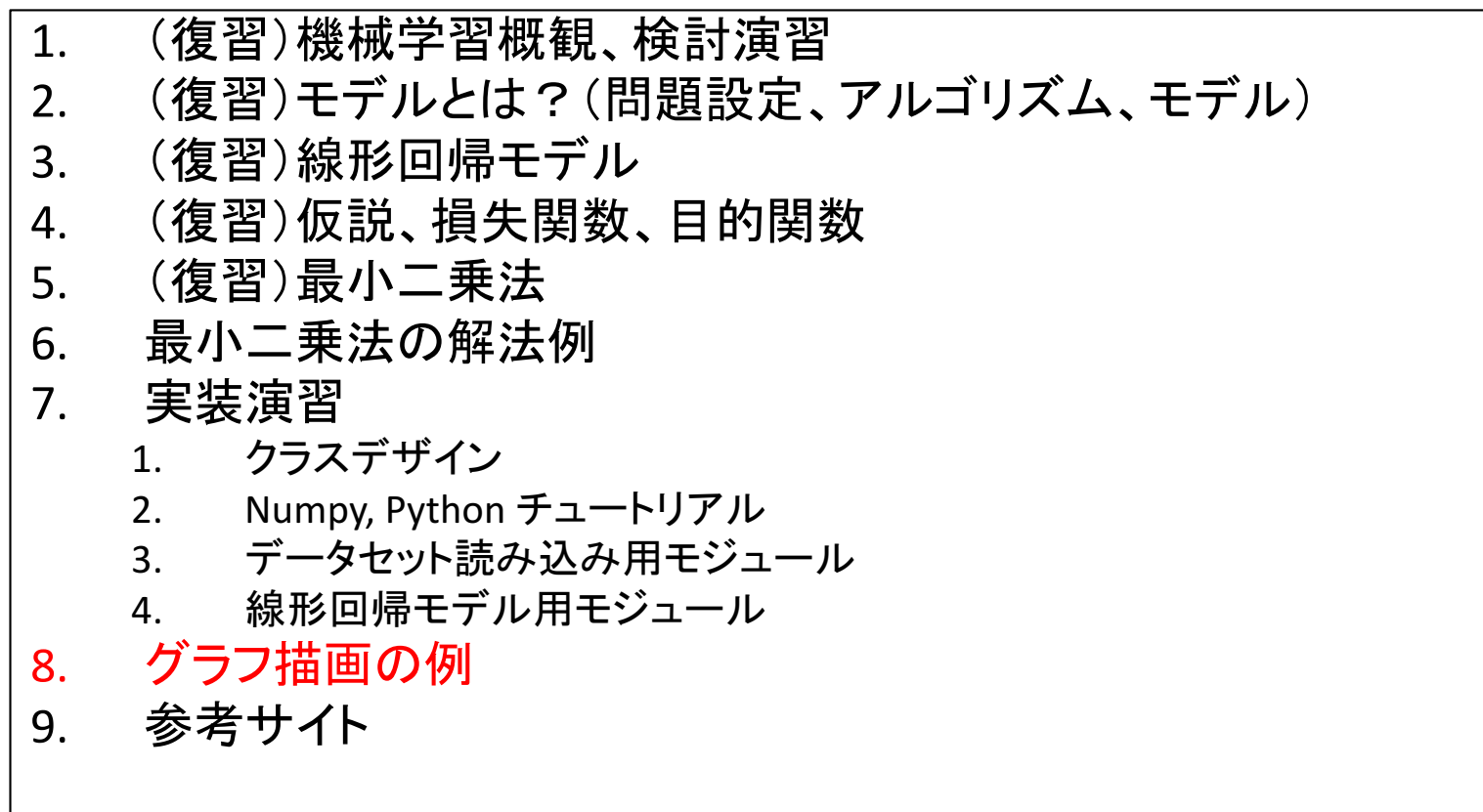

# matplotlib

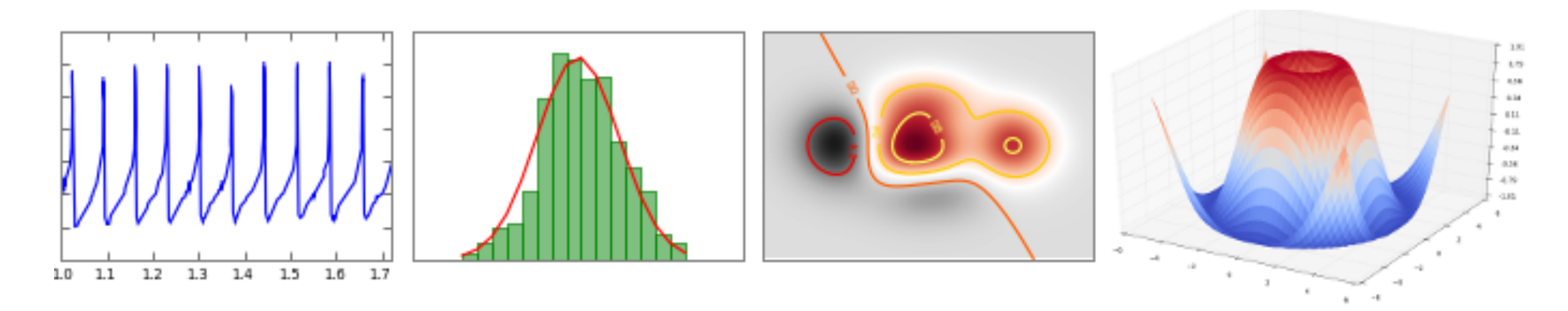

http://matplotlib.org

# 2D Graph with Matplotlib

```
import numpy as np
x = np.array([4, 8, 13, 17])y = np.array([7, 10, 11, 14])estimated = 5.30412371 + 0.49484536*ximport matplotlib.pyplot as plt
plt.scatter(x, y, color="black")
plt.plot(x, estimated, color='blue', linewidth=3)
plt.xlabel('x')
plt.ylabel('y')
                                               1614
plt.xticks(())
plt.show()
                                              >10
```
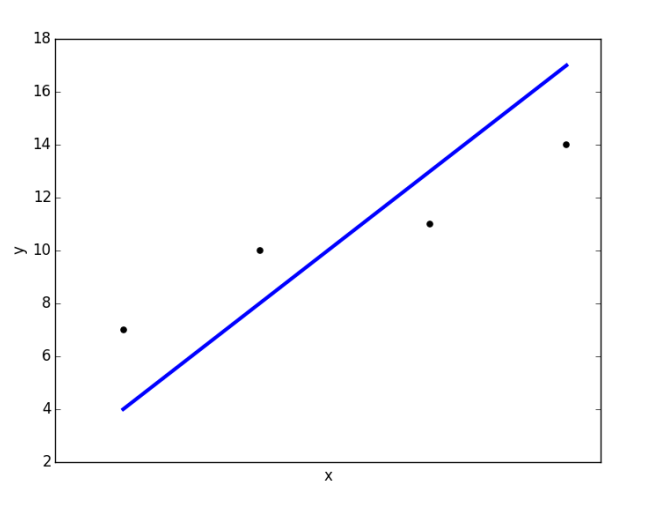

2017年度:情報工学実験4:データマイニング班 36 hg clone ssh://info3dm@shark//home/info3dm/HG/2014/tnal/regression cd regression python matplotlib-2d.py

# 3D Graph with Matplotlib

```
from sklearn import datasets
iris = datasets.load iris()data = iris.datatarget = iris.targetimport matplotlib.pyplot as plt
from mpl_toolkits.mplot3d import Axes3D
fig = plt.figure(1)ax = Axes3D(fig)X = data[:, 0]Y = data[:, 1]Z = data[:, 2]labels = targetax.scatter(X, Y, Z, c=labels)ax.set_xlabel("sepal length")
ax.set ylabel("sepal width")
ax.set_zlabel("petal length")
plt.show()
```
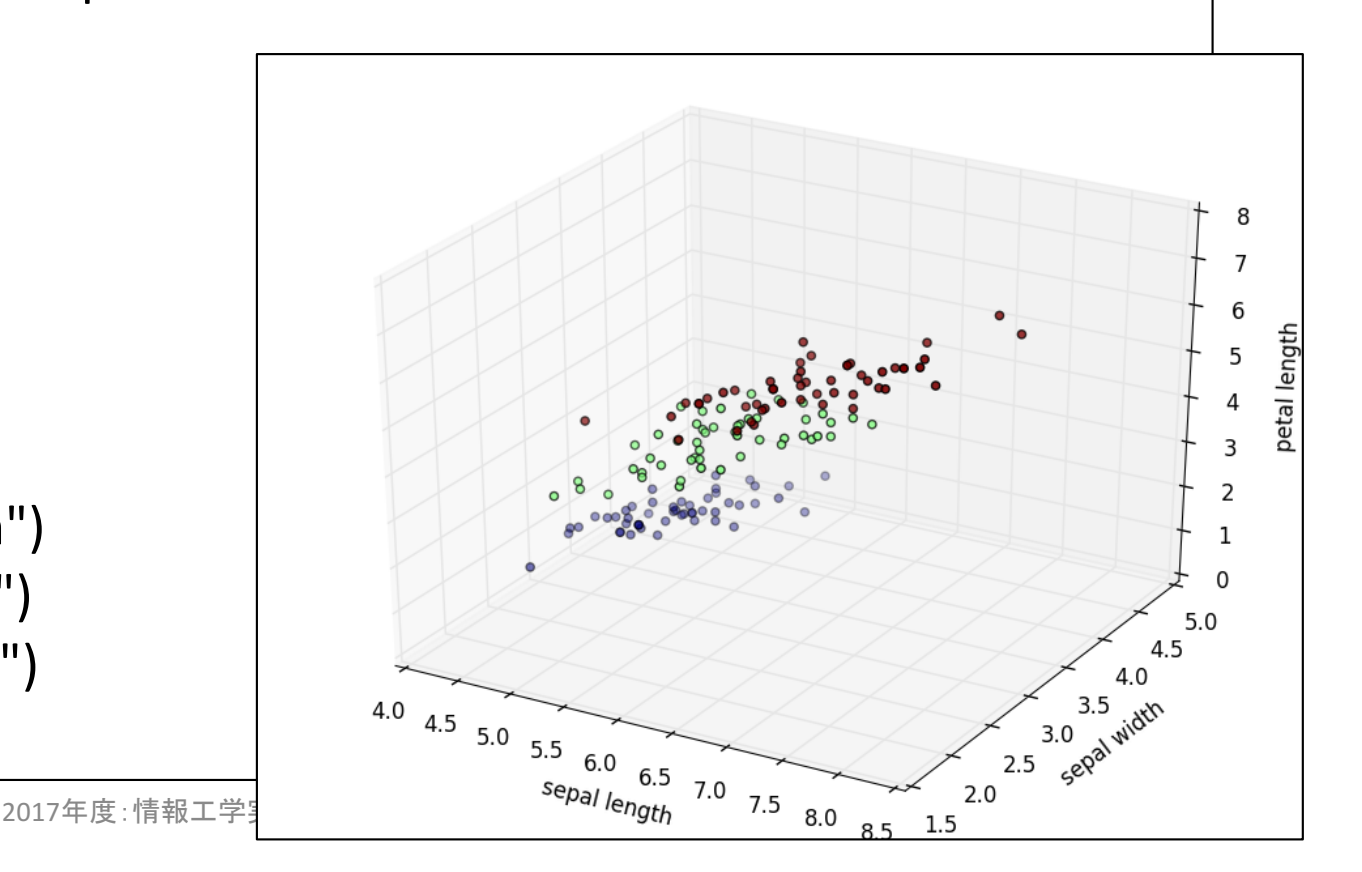

# References

- Machine Learning | Coursera, https://class.coursera.org/ml-007
- The Elements of Statistical Learning: Data Mining, Inference, and Prediction. Second Edition, February 2009, http://statweb.stanford.edu/~tibs/ElemStatLearn/
- Machine Learning in Action, http://www.manning.com/pharrington/
- 機械学習 はじめよう 第11回 線形回帰を実装してみよう, http://gihyo.jp/dev/serial/01/machine-learning/0011
- 回帰分析 (regression analysis) 機械学習の「朱鷺の杜Wiki」, http://ibisforest.org/index.php?回帰分析
- わかりやすいパターン認識, http://www.amazon.co.jp/わかりやす いパターン認識-石井-健一郎/dp/4274131491
- 正規方程式の導出, http://mathtrain.jp/seikiequ